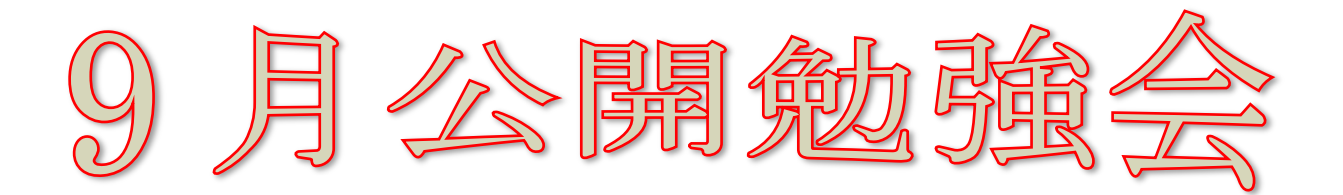

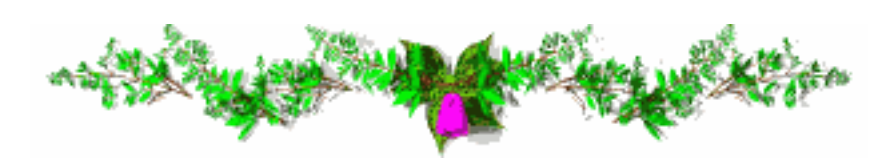

2013年9月12日  $AM9:30~11:00$  シニアネットワーク ネチズン・八幡

## 学習内容

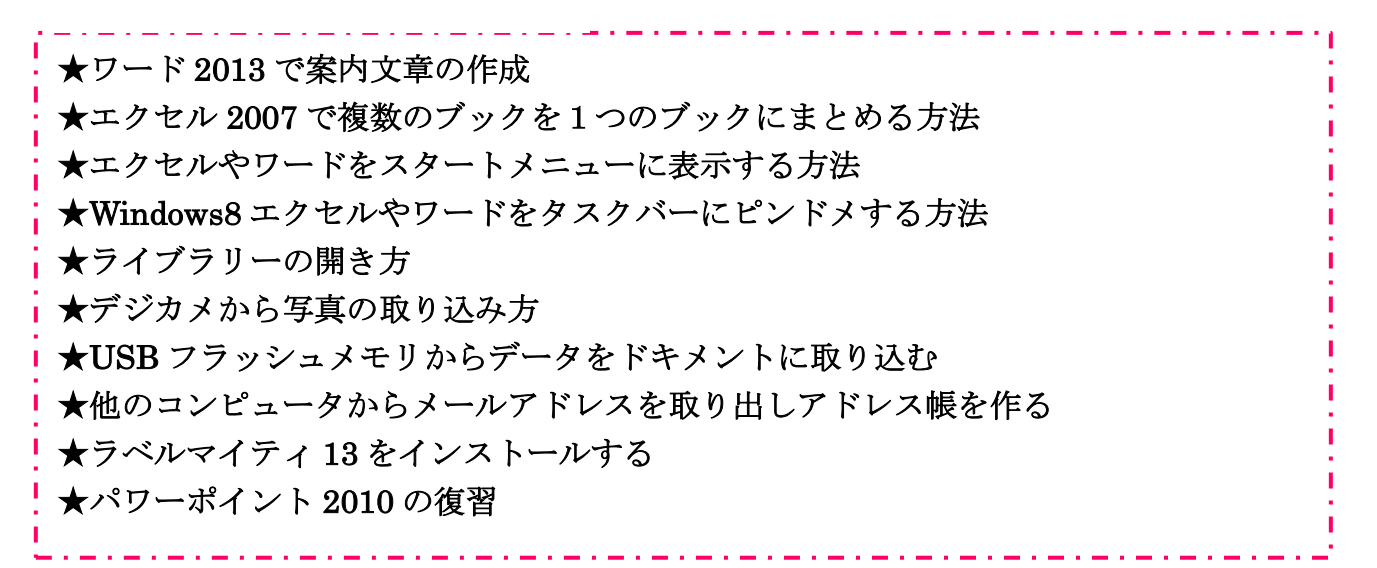

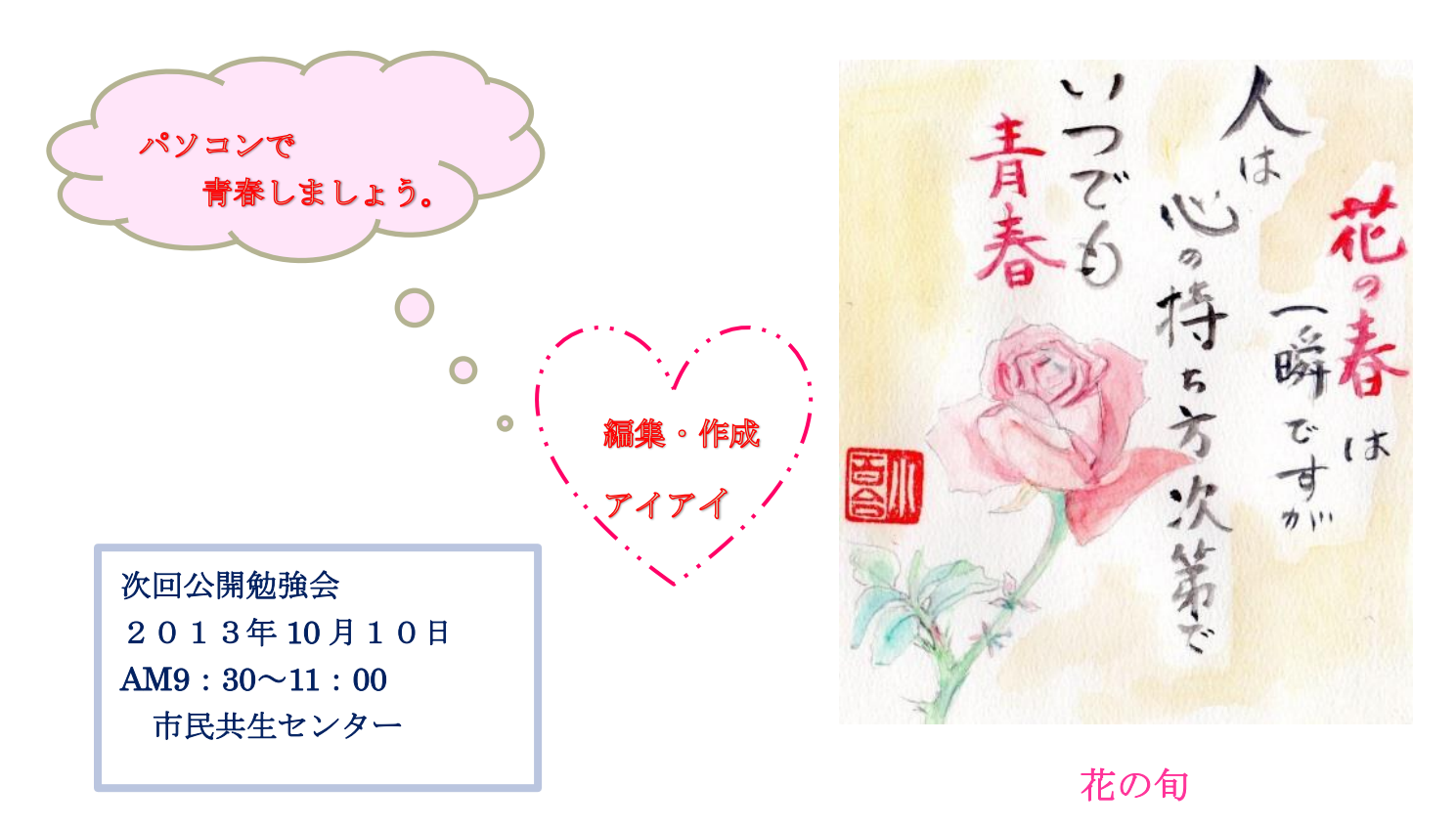